## **Феєрверки над містом**

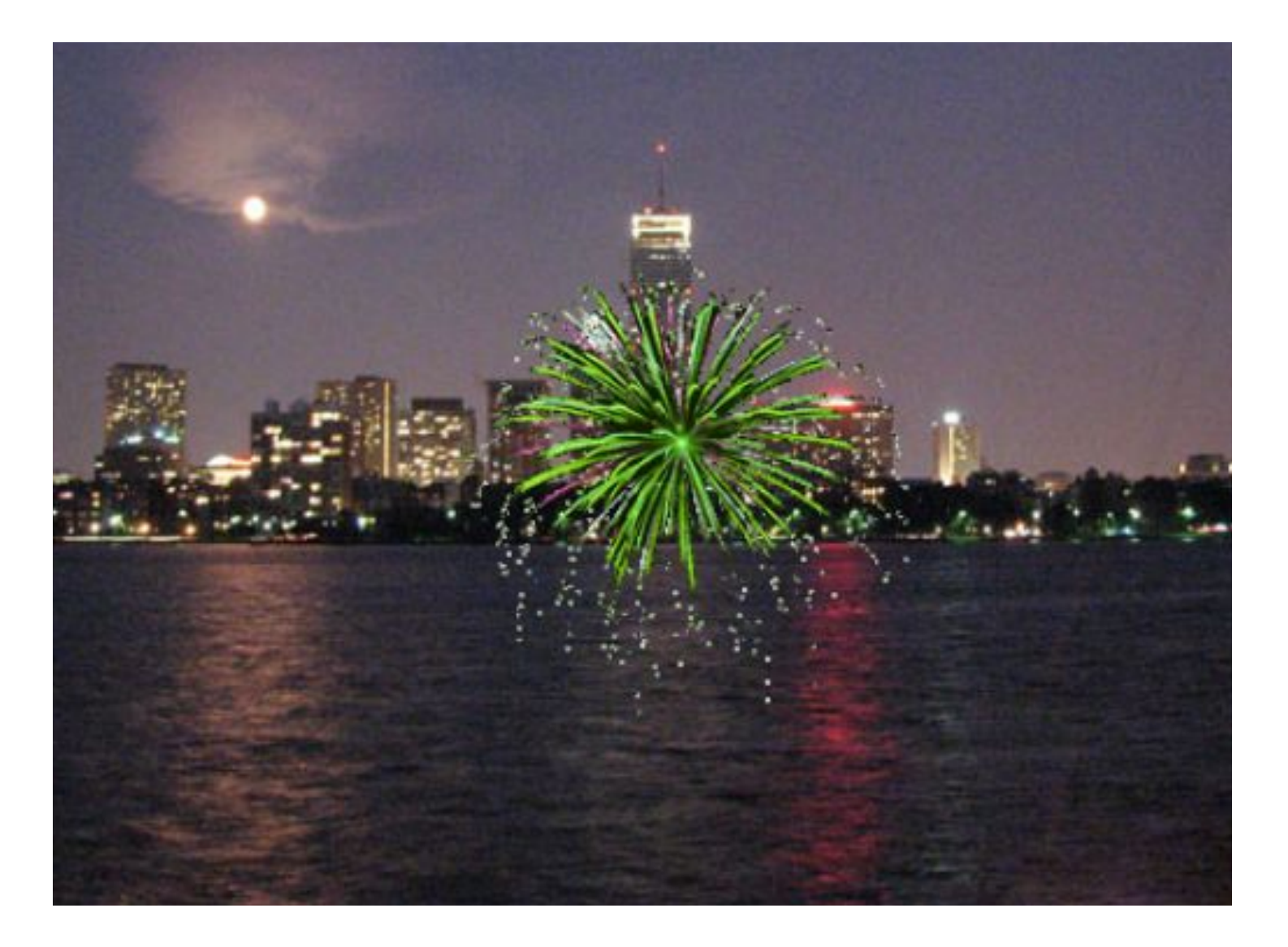

#### **Створення Ракети, що летить за рухом мишки**

коли натиснуто зелений прапорець сховати завжди якщо мишку натиснуто? переміститись в х: мишка х у: -200 показати ковзати 1 сек до х: мишка х у: мишка у (кінець завжди)

#### **Додаємо ще команди**

```
коли натиснуто зелений прапорець
сховати
завжди якщо мишку натиснуто?
    переміститись в х: мишка х у: -200
    грати звук бах
    показати
    ковзати 1 сек до х: мишка х у: мишка у
    сховати
    оповістити вибух
(кінець завжди)
```
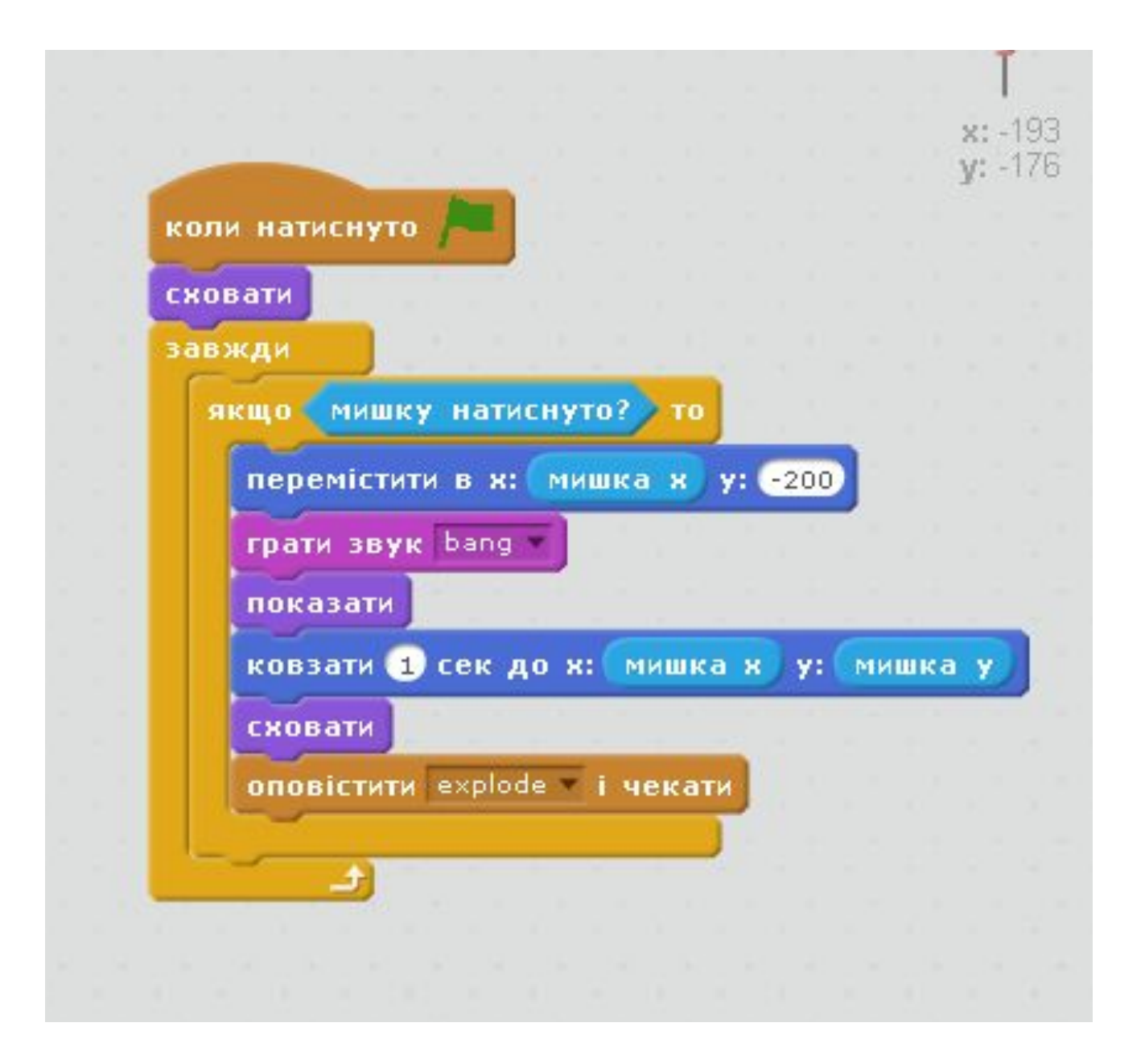

### Спрайт Феєрверк

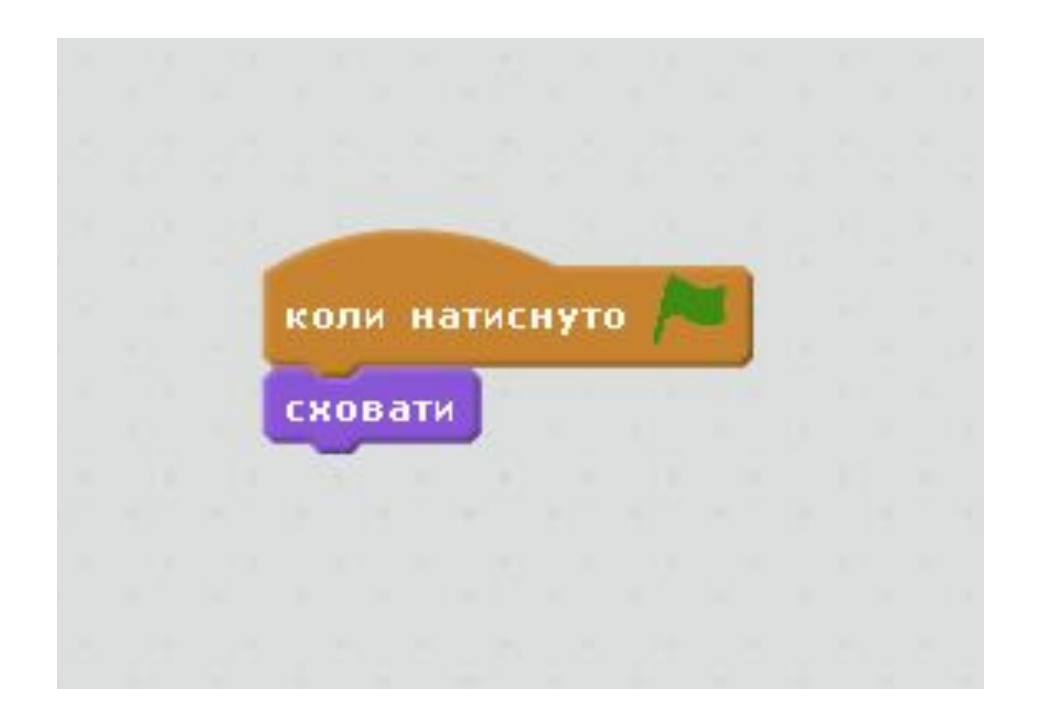

### Після отримання повідомлення про вибух

коли одержую вибух

сховати

переміститись в х: значення х ракети у: значення у ракети

показати

чекати 1 сек

сховати

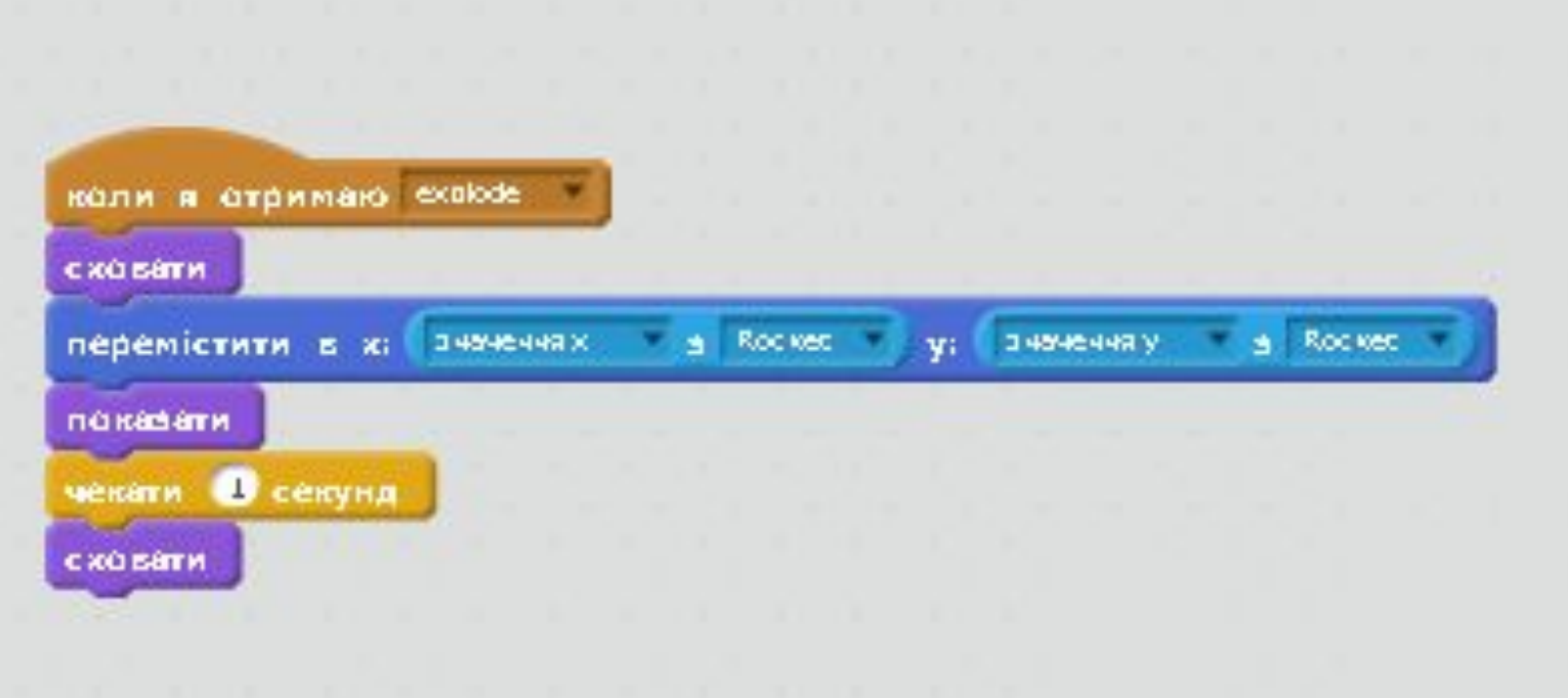

### Кожен вибух стає різним

#### доповнюємо скрипт

коли одержую вибух

сховати

встановити ефект колір в вибрати випадкове від 1 до 200

переміститись в х: значення х ракети у: значення у ракети

показати

чекати 1 сек

сховати

#### Ефект наростання вибуху

#### ДОПОВНЮЄМО СКРИПТ

Замість команди "чекати 1 сек" - "встановити розмір на 5%"

коли одержую вибух

сховати

встановити ефект колір в вибрати випадкове від 1 до 200

переміститись в х: значення х ракети у: значення у ракети

задати розмір 5%

показати

повторити 50

змінити розмір на 2

(кінець повторити)

сховати

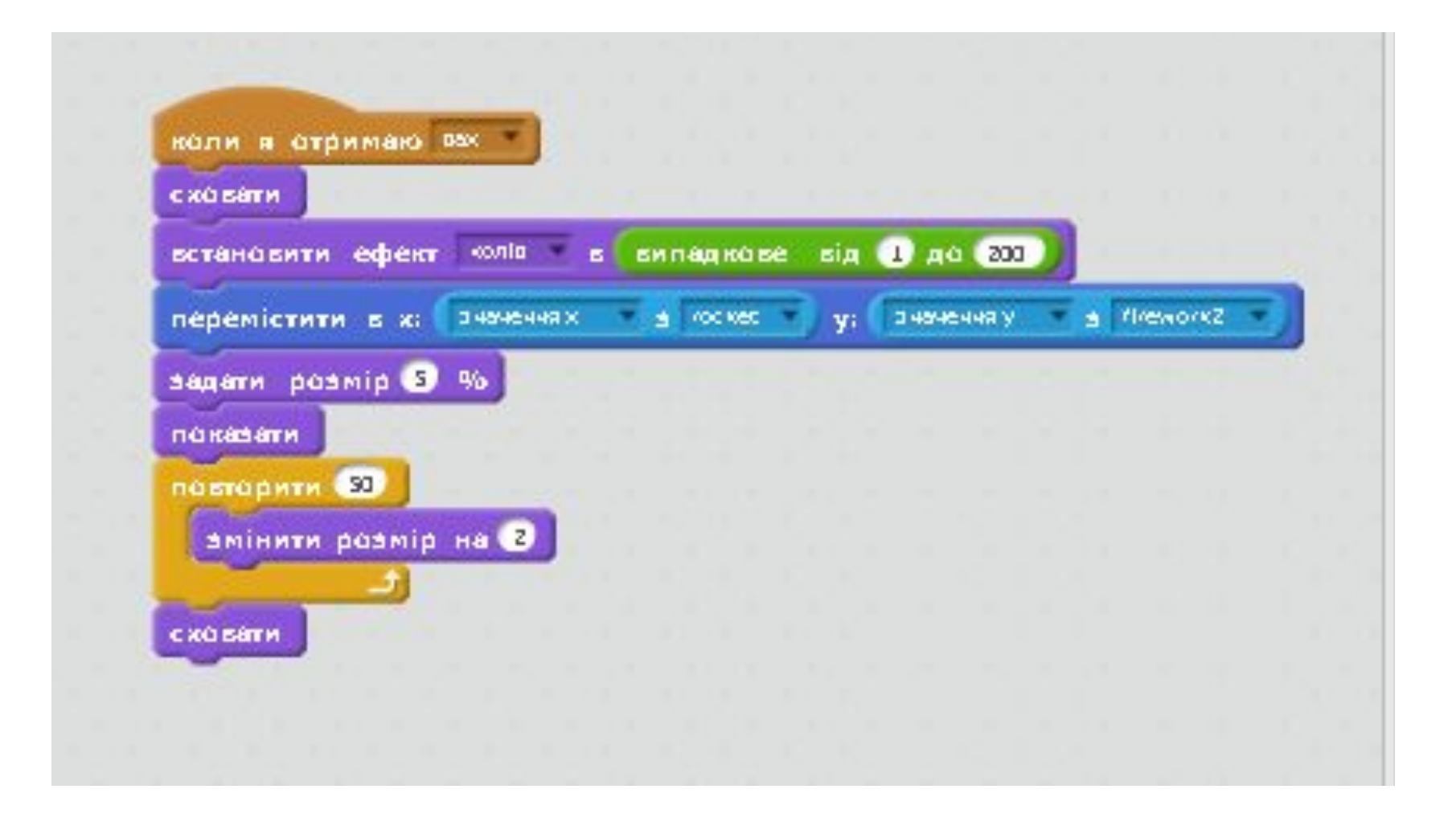

# Додаткові ефекти

- 1 випадкова зміна спрайтів феєрверку від 1 до 3
- 2 випадкова зміна швидкості появлення від 10 до 50
- 3 випадкова зміна розміру спрайтів феєрверку від 1 до 6

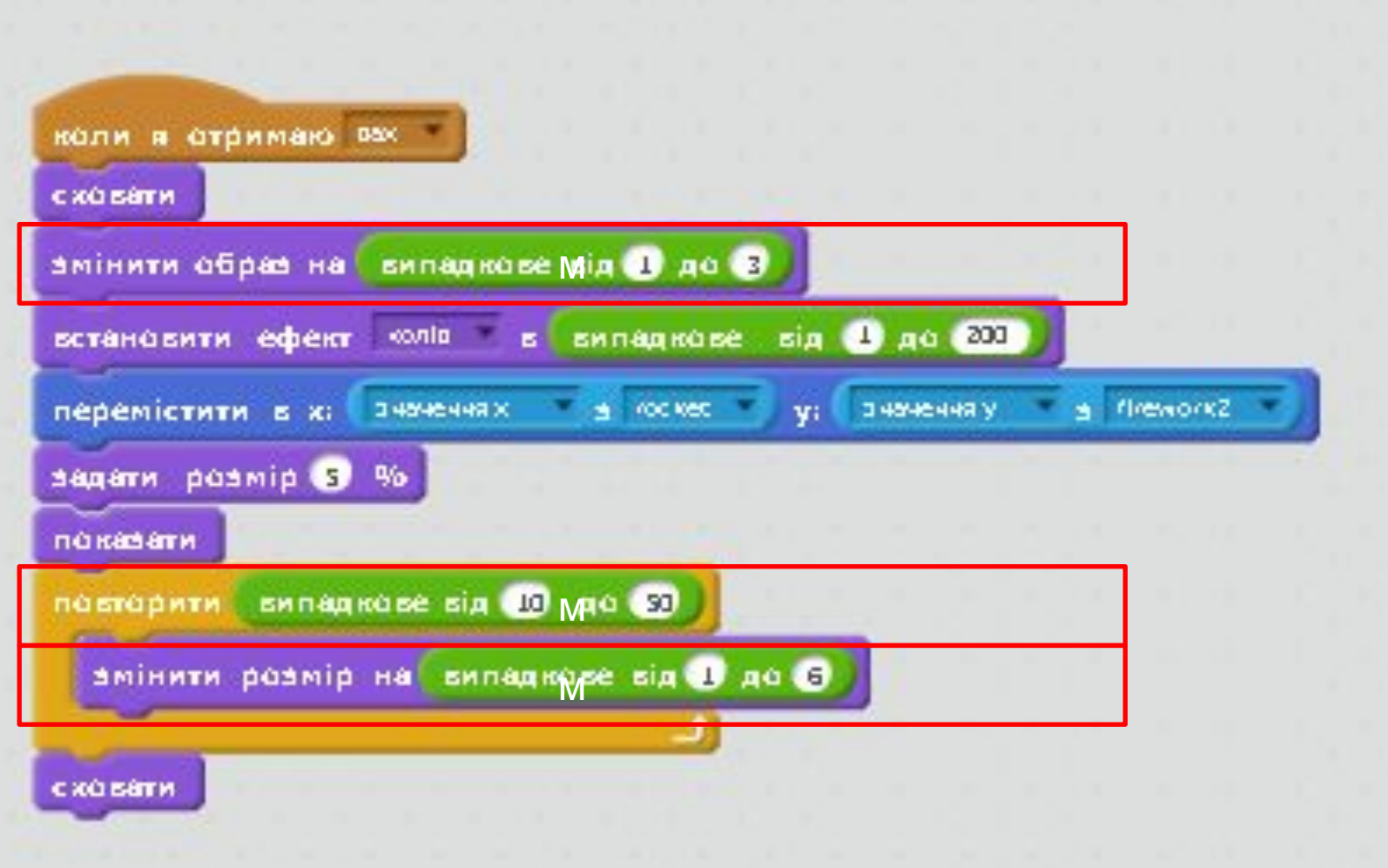